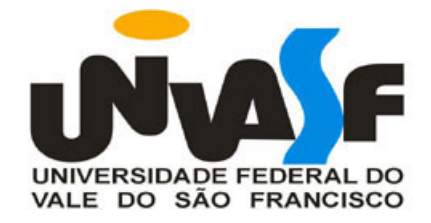

## **UNIVERSIDADE FEDERAL DO VALE DO SÃO FRANCISCO CURSO DE GRADUAÇÃO EM ENGENHARIA DA COMPUTAÇÃO**

Denisson Augusto Bastos Leal

## **SISTEMA DE FORMULAÇÃO DE RAÇÃO**

Juazeiro - BA 2014

## **UNIVERSIDADE FEDERAL DO VALE DO SÃO FRANCISCO CURSO DE GRADUAÇÃO EM ENGENHARIA DA COMPUTAÇÃO**

Denisson Augusto Bastos Leal

## **SISTEMA DE FORMULAÇÃO DE RAÇÃO**

Trabalho de Conclusão de Curso apresentado para obtenção do Grau de Bacharel em Engenharia da Computação pela Universidade Federal do Vale do São Francisco.

Orientador: Dr. Brauliro Gonçalves Leal Coorientador: Dra Debora Cristine de Oliveira Carvalho Dr. Fábio Nunes Lista

Juazeiro - BA 2014

Denisson Augusto Bastos Leal

Sistema de Formulação de Ração/ Denisson Augusto Bastos Leal. – Juazeiro - BA, 7 de março de 2014

Orientador: Dr. Brauliro Gonçalves Leal

Trabalho de Conclusão de Curso – Universidade Federal do Vale do São Francisco Colegiado de Engenharia da Computação, 7 de março de 2014.

1. Formulação. 2. Ração. I. Universidade Federal do Vale do São Francisco. II. Leal, Brauliro Gonçalves. III. Título

### **UNIVERSIDADE FEDERAL DO VALE DO SÃO FRANCISCO CURSO DE GRADUAÇÃO EM ENGENHARIA DA COMPUTAÇÃO**

## **FOLHA DE APROVAÇÃO**

Denisson Augusto Bastos Leal

## **SISTEMA DE FORMULAÇÃO DE RAÇÃO**

Trabalho de Conclusão de Curso apresentado como requisito parcial para obtenção do título de Bacharel em Engenharia da Computação, pela Universidade Federal do Vale do São Francisco.

> **Dr. Brauliro Gonçalves Leal** Orientador

**Me. Jorge Luis Cavalcanti Ramos** Convidado 1

**Me. Rômulo Calado Pantaleão Camara** Convidado 2

Aprovado pelo Colegiado de Eng. \_\_\_\_\_\_\_\_\_\_\_\_ em \_\_\_\_/\_\_\_\_/2014

## Resumo

Este trabalho apresenta uma revisão bibliográfica de nutrição animal, ressaltando pontos chaves para formulação de ração, e de programação linear, discutindo de forma genérica até chegar no algoritmo Simplex. Em seguida apresenta os materiais que serão utilizados na fase de desenvolvimento, como tabelas nutricionais para gado de corte e de leite, cavalos, caprinos, aves e suínos, e um projeto de software para um sistema para desktop feito em Java que, a partir das características dos animais e dos alimentos disponíveis com seus respectivos preços, encontra suas necessidades nutricionais tabeladas e utiliza o simplex para formular uma ração completa com menor custo possível. Como trabalhos futuros o software será feito, testado e implantado deixando margem para ampliação da quantidade de suas tabelas, podendo acrescentar necessidades de outros animais.

**Palavras-chaves**: nutrição. formulação de ração. programação linear. simplex.

# Abstract

This is the english abstract.

**Key-words**: latex. abntex. text editoration.

*Este trabalho é dedicado às crianças adultas que, quando pequenas, sonharam em se tornar cientistas.*

# Agradecimentos

A minha família, por todo amor, carinho e exemplo que me deram. Meus amigos Henrique Menezes, Núbia Araújo, Cintia Araujo e Artenia Almeida. Meus professores, em especial Brauliro Leal, pelo apoio e paciência.

*"Aquele que diz que pode e aquele que diz que não pode tem ambos razão". Confúcio, filósofo chinês (551 a.C. - 479 a.C.)*

# Lista de abreviaturas e siglas

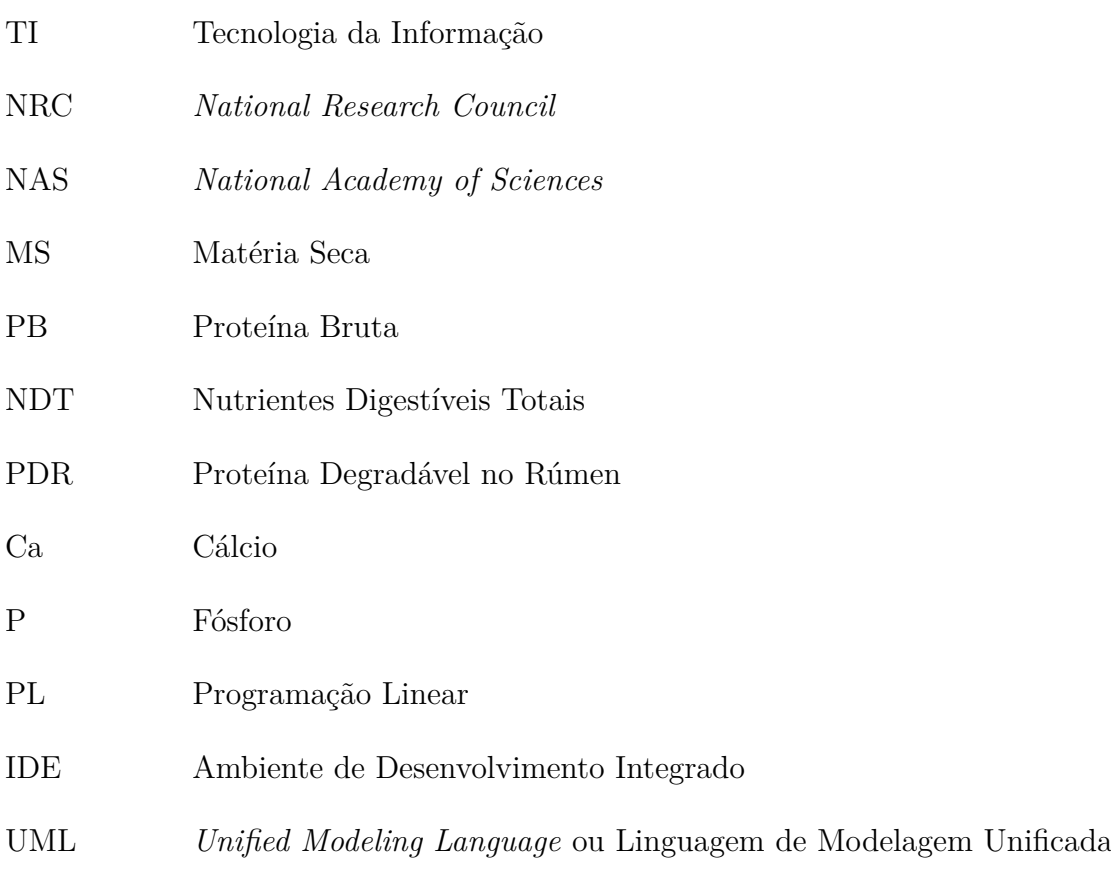

# Sumário

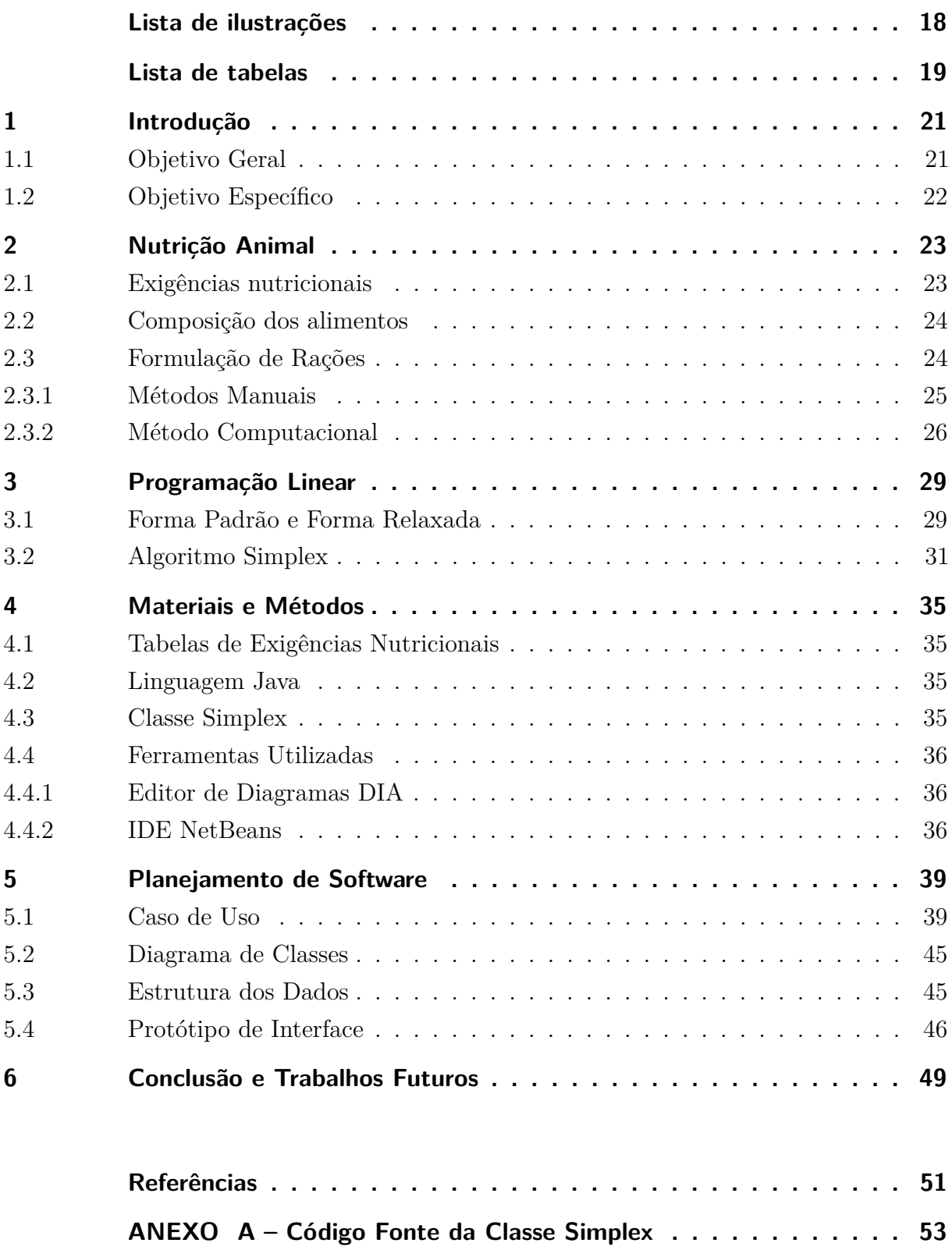

# Lista de ilustrações

<span id="page-19-0"></span>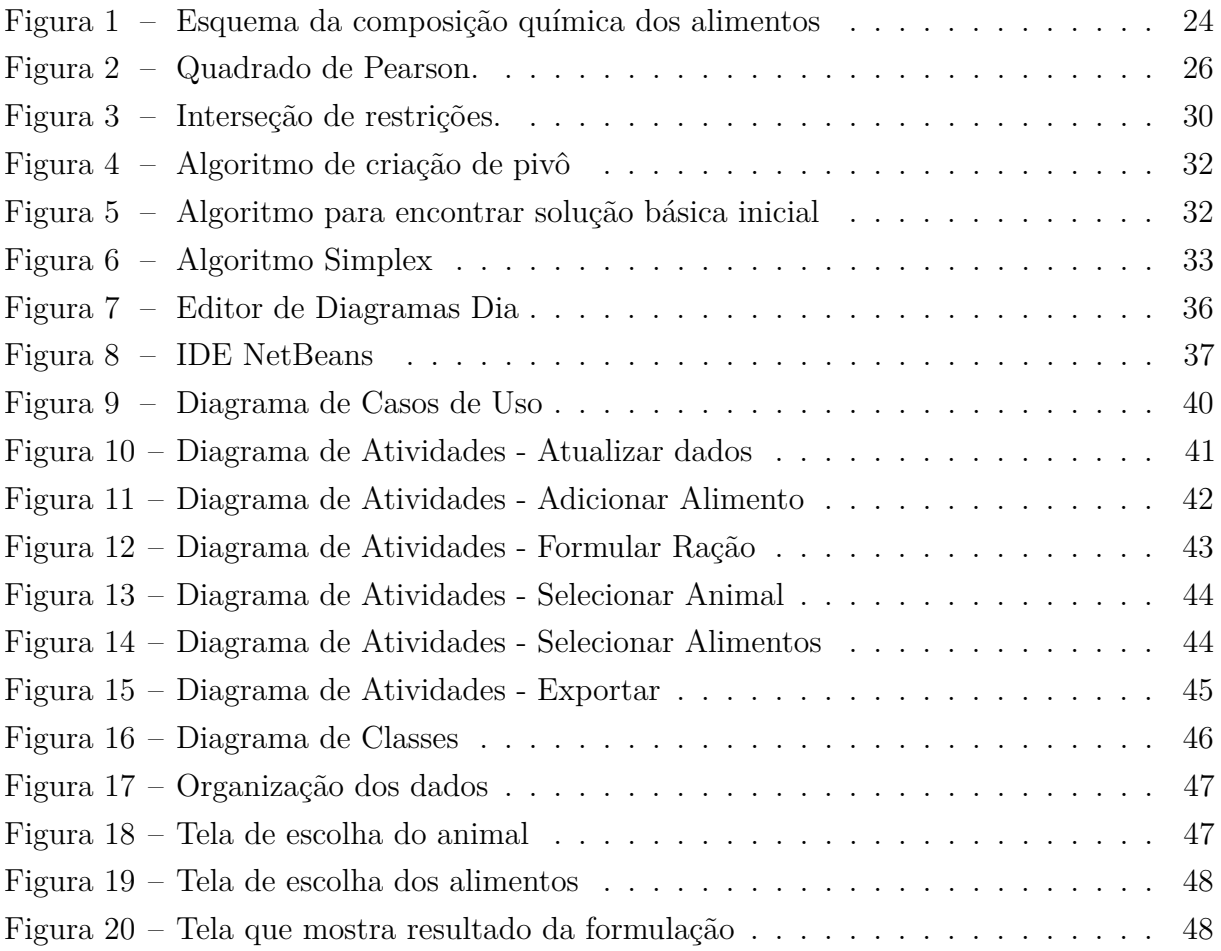

# Lista de tabelas

<span id="page-20-0"></span>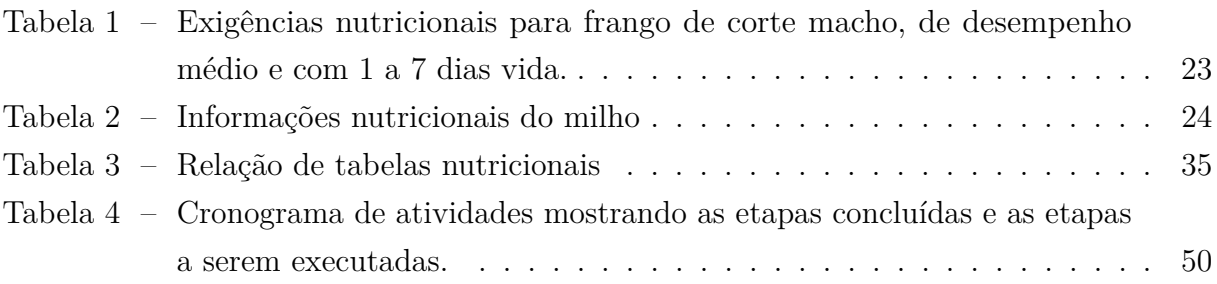

## <span id="page-22-2"></span><span id="page-22-0"></span>1 Introdução

Com o aumento da renda da população brasileira e o crescimento da população mundial, a exigência do setor produtivo de carnes cresce proporcionalmente. A perspectiva é que o avanço na produção de frango seja de 56,1%, a bovina de 32,3% e a suína 22% em um período de dez anos (AVESUI..., [2012\)](#page-52-1). Como a zona rural vem diminuindo, resta como opção viável otimizar na produção, como abater o animal mais novo e bem nutrido. Nesse contexto, a zootecnia atua como a ciência que estuda as melhorias na produção animal, visando sempre produzir o máximo, no menor tempo, com o menor gasto e considerando ainda o bem estar do animal.

Um problema muito comum na zootecnia é o balanceamento de nutrientes para um melhor aproveitamento/desenvolvimento do animal sem déficit e nem excesso nutricional, em outras palavras, formar uma ração completa com os alimentos disponíveis. Cada animal possui uma tabela com suas necessidades e ela é alterada para cada fase que o animal se encontra, em contra partida, cada alimento possui uma relação de nutrientes fornecidos. A Seção [2.3.1](#page-27-0) mostra como é feito o cálculo manual e da uma ideia da dificuldade, falta de precisão e vulnerabilidade a erros desse método.

O Simplex é um algoritmo de programação linear que resolve o problema de maximizar ou minimizar uma equação, tendo uma série de restrições. O Capítulo [3](#page-30-0) mostra detalhadamente o funcionamento do método e apresenta alguns algoritmos que resolvem o problema.

O setor de Tecnologia da Informação (TI) tem ajudado o desenvolvimento da agroindústria. A manipulação de grandes volumes de dados e a automatização de tarefas manuais ajuda a agilizar e dar mais confiança aos processos.

O chamado método computacional consistem em utilizar programação linear para balancear os nutrientes de uma ração de uma forma que supra as necessidades de um certo animal. Além de utilizar o computador para realizar os cálculos, ainda possui a vantagem de minimizar o custo.

### <span id="page-22-1"></span>1.1 Objetivo Geral

Este trabalho tem como objetivo modelar e desenvolver um sistema que, dado um animal e os alimentos disponíveis com seus respectivos preços, faça um balanceamento de nutrientes, com o menor custo possível.

## <span id="page-23-0"></span>1.2 Objetivo Específico

Para atingir o objetivo geral as etapas abaixo devem ser cumpridas:

- Buscar tabelas nutricionais dos animais para alimentar a base de dados;
- Implementar o algoritmo Simplex para formulação de menor custo;
- Estruturar dados da forma mais genérica possível, para possibilitar inserção de novas tabelas nutricionais;
- Montar uma interface simples e amigável, para que os usuários consigam usar sem dificuldades.

## <span id="page-24-3"></span><span id="page-24-0"></span>2 Nutrição Animal

O balanço nutricional consiste em estabelecer ganhos e perdas de massa corporal de acordo com a quantidade ingerida e eliminada de uma substância [\(ANDRIGUETTO,](#page-52-2) [1981\)](#page-52-2).

## <span id="page-24-1"></span>2.1 Exigências nutricionais

Cada animal possui necessidades nutricionais diferentes, além disso há fatores que também devem ser considerados, tais como a idade, estágio de produção, sexo, raça e condições ambientais, desta forma para cada diferente conjunto de características há uma exigência nutricional que quando seguida obtém um programa de nutrição eficiente [\(NRC,](#page-52-3) [2001\)](#page-52-3).

A Tabela [1](#page-24-2) mostra uma tabela de exigências nutricionais para frango de corte macho, de desempenho médio e com 1 a 7 dias vida.

| <b>Nutrientes</b>       | Quantidade              |
|-------------------------|-------------------------|
| Energia Metabolizável   | $2.950 \text{ kcal/kg}$ |
| Proteína                | 22,20 %                 |
| Cálcio                  | $0,920\%$               |
| Fósforo Disponível      | $0,470\%$               |
| Fósforo Digestível      | $0,395\%$               |
| Sódio                   | $0,220\%$               |
| Lisina Dig.             | $1,310\%$               |
| Metionina Dig.          | $0,511\%$               |
| Metionina + Cistina Dig | $0,944\%$               |
| Treonina Dig            | $0,852\%$               |
| Triptofano Dig          | $0,223\%$               |
| Arginina Dig            | $1,415\%$               |
| Glicina $+$ Serina Dig  | $1,926\%$               |
| Valina Dig              | $1,009\%$               |
| Isoleucina Dig          | $0,878\%$               |

<span id="page-24-2"></span>Tabela 1 – Exigências nutricionais para frango de corte macho, de desempenho médio e com 1 a 7 dias vida.

Fonte: [Rostagno et al.](#page-52-4) [\(2011\)](#page-52-4)

Existe dois diferentes tipos de sistemas gástricos: o monogástrico que possui apenas um estomago que é responsável pelo processo de quebra do alimento e o ruminante que <span id="page-25-4"></span>possui vários estômagos cada um com funções digestivas diferentes, por essa razão são chamados também de poligástrico.

### <span id="page-25-0"></span>2.2 Composição dos alimentos

[Jacouot et al.](#page-52-5) [\(1958\)](#page-52-5) definem alimento como "uma substância que, consumida por um individuo, é capaz de contribuir para assegurar o ciclo regular de sua vida e a sobrevivência da espécie à qual pertence".

Como mostra a Figura [1,](#page-25-2) o alimento é composto por água (umidade) e matéria seca(MS), no qual o seu valor nutritivo depende, que por sua vez é dividida em matéria orgânica (glicídios, lipídios, proteínas e vitaminas) e matéria mineral (macroelementos e microelementos) [\(ANDRIGUETTO,](#page-52-2) [1981\)](#page-52-2).

<span id="page-25-2"></span>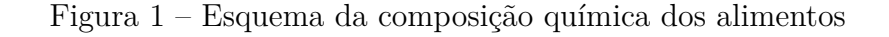

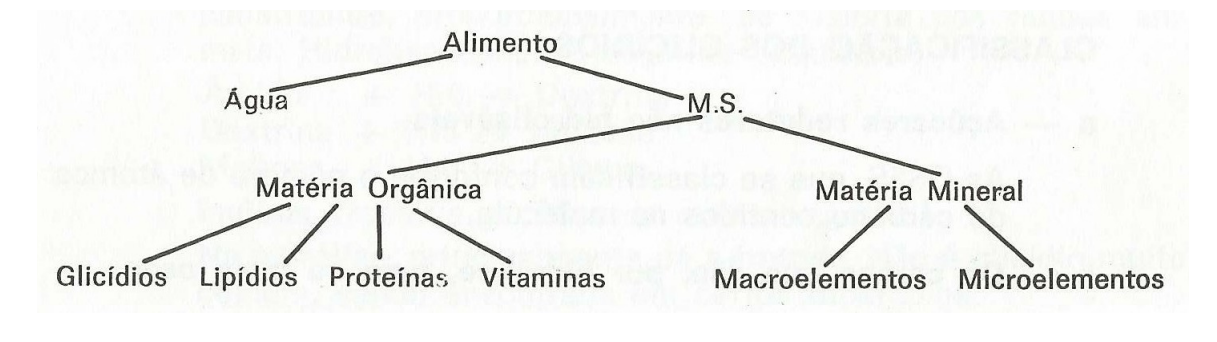

Fonte: [Andriguetto](#page-52-2) [\(1981\)](#page-52-2)

Para caracterização de um alimento é utilizado a tabela nutricional que contém as principais informações da sua composição, como a Tabela [2](#page-25-3) que mostra a composição nutricional do milho.

<span id="page-25-3"></span>Tabela 2 – Informações nutricionais do milho

|      |     | $MS(Kg)$ PB $(\%)$ NDT $(\%)$ PDR $(\%)$ Ca $(\%)$ P $(\%)$ |     |                    |  |
|------|-----|-------------------------------------------------------------|-----|--------------------|--|
| 72.5 | 5.8 | 60.9                                                        | 2.3 | $0.02 \qquad 0.18$ |  |

Fonte: [NRC](#page-52-6) [\(2007\)](#page-52-6)

## <span id="page-25-1"></span>2.3 Formulação de Rações

Como não existe um alimento naturalmente completo, ou seja, com todos os nutrientes necessários para uma dieta, há necessidade de formular ração composta de <span id="page-26-0"></span>vários alimentos de forma que supra as necessidades do animal [\(ANDRIGUETTO,](#page-52-2) [1981\)](#page-52-2).

O termo ração é empregado para o total de alimentos consumidos em um período de 24 horas e quando associado com o termo balanceado diz que está nutricionalmente adequado para atender às necessidades do animal que o consome nesse período [\(ANDRI-](#page-52-2)[GUETTO,](#page-52-2) [1981\)](#page-52-2).

No século XIX surgiram os primeiros trabalhos relacionados com o balanceamento de rações. Thaer foi o pioneiro ao dar um tratamento científico na alimentação de rebanhos e publicou, em 1810, a primeira tabela conhecida como Equivalentes Feno [\(CULLISON,](#page-52-7) [1975\)](#page-52-7).

Em 1959, o *National Research Council* (NRC) da *National Academy of Sciences* (NAS) publicaram um conjunto abrangente de tabelas contendo as exigências nutricionais de animais e a composição de alimentos [\(SAKOMURA; ROSTAGNO,](#page-52-8) [2007\)](#page-52-8). No Brasil, a Universidade Federal de Viçosa publicou, no ano 2000, a primeira Edição das Tabelas Brasileiras para Aves e Suínos [\(ROSTAGNO et al.,](#page-52-4) [2011\)](#page-52-4). Periodicamente, essas publicações têm sido revisadas e atualizadas, servindo de base para nutricionistas da área.

A formulação de rações é feita em quatro etapas

• Caracterizar o animal

Consiste em classificar o animal de acordo com fatores que influenciem na sua dieta, como idade e peso.

• Definir as exigências

As exigências dos animais podem ser consultadas em tabelas, como as do *National Research Council* (NRC) e as Tabelas Brasileiras para Aves e Suínos, publicadas pela Universidade Federal de Viçosa [\(SAKOMURA; ROSTAGNO,](#page-52-8) [2007\)](#page-52-8).

Essas tabelas costumam ter como entrada as características do animal e como resposta tem as exigências de cada nutriente.

• Seleção de alimentos

Os alimentos e ingredientes devem ser escolhidos e combinados de tal maneira que a ração seja nutricionalmente equilibrada [\(SAKOMURA; ROSTAGNO,](#page-52-8) [2007\)](#page-52-8).

As informações nutricionais dos alimentos podem ser encontradas nos NRCs, em trabalhos científicos, entre outros.

• Utilizar um método para formulação

Deve ser escolhido um método de acordo com a conveniência e com a precisão desejada, adiante está descrito as características de alguns dos métodos mais utilizados.

#### <span id="page-27-5"></span><span id="page-27-0"></span>2.3.1 Métodos Manuais

Existem vários métodos manuais para formular rações, os mais conhecidos são Método da Tentativa, Quadrado de Pearson e Equações Algébricas.

O Método da Tentativa consiste em aumentar ou diminuir a quantidade dos alimentos até que as exigências do animal sejam atendidas. Este método possui base empírica e é utilizado por quem tem experiência.

O Quadrado de Pearson é um método que considera apenas um determinado nutriente e pode ser utilizado dois alimentos ou duas misturas de alimentos. A Figura [2](#page-27-1) mostra como é feito o cálculo, finalizando pelas Equações [2.1](#page-27-2) e [2.2.](#page-27-3)

<span id="page-27-1"></span>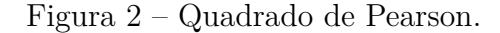

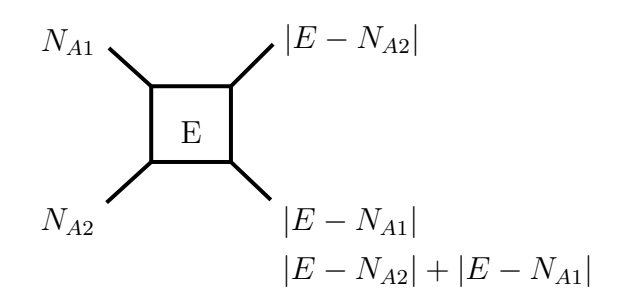

Fonte: Produzido pelo próprio autor.

<span id="page-27-2"></span>
$$
\text{Alimento 1} = \frac{|E - N_{A1}|}{|E - N_{A2}| + |E - N_{A1}|} 100 \tag{2.1}
$$

<span id="page-27-3"></span>
$$
\text{Alimento } 2 = \frac{|E - N_{A2}|}{|E - N_{A2}| + |E - N_{A1}|} 100 \tag{2.2}
$$

Onde *E* é a exigência de um certo nutriente, *N<sup>A</sup>*<sup>1</sup> é a concentração do nutriente no alimento 1 e *N<sup>A</sup>*<sup>2</sup> é a concentração do nutriente no alimento 2.

O método das Equações Algébricas, semelhante ao Quadrado de Pearson, é relativamente simples, consiste em montar uma equação de quantidade e uma equação considerando um determinado nutriente e em seguida resolver o sistema linear, a Equação [2.3](#page-27-4) mostra o procedimento geral, onde *A*<sup>1</sup> é a quantidade do alimento 1, *A*<sup>2</sup> é a quantidade do alimento 2, *Z* é a folga, *E* é a exigência de um certo nutriente, *N<sup>A</sup>*<sup>1</sup> é a concentração do nutriente no alimento 1 e *N<sup>A</sup>*<sup>2</sup> é a concentração do nutriente no alimento 2.

<span id="page-27-4"></span>
$$
A_1 + A_2 + Z = 100
$$
  
\n
$$
A_1 N_{A1} + A_2 N_{A2} = E
$$
\n(2.3)

#### <span id="page-28-1"></span><span id="page-28-0"></span>2.3.2 Método Computacional

O principal problema dos métodos manuais é a limitação da quantidade de itens. Umas das formas de resolver esse problema é utilizar um método chamado de Programação Linear (PL), pois além de fazer o balanceamento considerando vários nutrientes, ele ainda tem a vantagem de encontrar a ração de menor custo [\(SAKOMURA; ROSTAGNO,](#page-52-8) [2007\)](#page-52-8).

Segundo [Sakomura e Rostagno](#page-52-8) [\(2007\)](#page-52-8), "para se calcular rações utilizando essa metodologia, são necessárias as seguintes informações: preços dos alimentos, alimentos disponíveis, composição dos alimentos e exigências nutricionais dos animais".

Devido a complexidade dos cálculos da Programação Linear e a possibilidade de automatizar o processo, esse método é usado através de programas de computador.O uso do software abre a possibilidade de usar muitas restrições nutricionais e a quantidade de alimentos que for necessário. Além de que, o único conhecimento necessário para ser usuário desse tipo de software é sobre nutrição, ou seja, o usuário não precisa entender os passos da PL.

## <span id="page-30-5"></span><span id="page-30-0"></span>3 Programação Linear

Existem vários problemas que consistem em encontrar o menor custo ou o maior lucro levando em consideração séries de restrições e recursos limitados. Se for possível especificar o objetivo como uma função linear de algumas variáveis e especificar as restrições dos recursos como igualdades ou desigualdades sobre essas variáveis, então teremos um problema de programação linear [\(CORMEN,](#page-52-9) [2002\)](#page-52-9).

De uma forma geral o problema consiste em uma equação, de *n* variáveis, que queremos maximizar ou minimizar

<span id="page-30-2"></span>
$$
a_0 x_0 + a_1 x_1 + \dots + a_n x_n \tag{3.1}
$$

e que está sujeito a *m* equações de restrição

<span id="page-30-3"></span> $a_{00}x_0 + a_{01}x_1$  *...*  $a_{0n}x_n \leq c_0$  $a_{10}x_0 + a_{11}x_1 + \ldots + a_{1n}x_n \leq c_1$ . . . . . .  $a_{mn}x_0 + a_{m1}x_1 + \ldots + a_{mn}x_n \leq c_m$ (3.2)

onde

<span id="page-30-4"></span>
$$
x_0, x_1, x_2, \dots, x_n \ge 0 \tag{3.3}
$$

As equações [3.1,](#page-30-2) [3.2](#page-30-3) e [3.3](#page-30-4) são conhecidas como a Forma Padrão de um problema de programação linear [\(CORMEN,](#page-52-9) [2002\)](#page-52-9). Para um caso bidimensional, as restrições são retas que limitam o plano xy formando assim uma região de interseção, como mostra a Figura [3.](#page-31-0)

### <span id="page-30-1"></span>3.1 Forma Padrão e Forma Relaxada

A forma relaxada é um modelo de entrada para que o algoritmo facilmente identifique as equações de restrição e qual deve ser minimizado ou maximizado. A conversão de um problema qualquer é feita primeiramente para a forma padrão, para em seguida encontrar a sua forma relaxada.

A conversão para forma padrão, que consiste em, primeiramente, retirar as variáveis que não possuem restrições de não negatividade. Então uma variável *x<sup>j</sup>* , que não possui restrição, deve ser substituída por  $x'_{j} - x''_{j}$ , onde  $x'_{j}, x''_{j} \ge 0$  [\(CORMEN,](#page-52-9) [2002\)](#page-52-9).

Em seguida é necessário retirar as restrições de igualdade. Para isso basta substituir

$$
\sum_{j=1}^{n} a_{ij} x_j = b_i \tag{3.4}
$$

<span id="page-31-0"></span>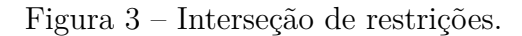

<span id="page-31-1"></span>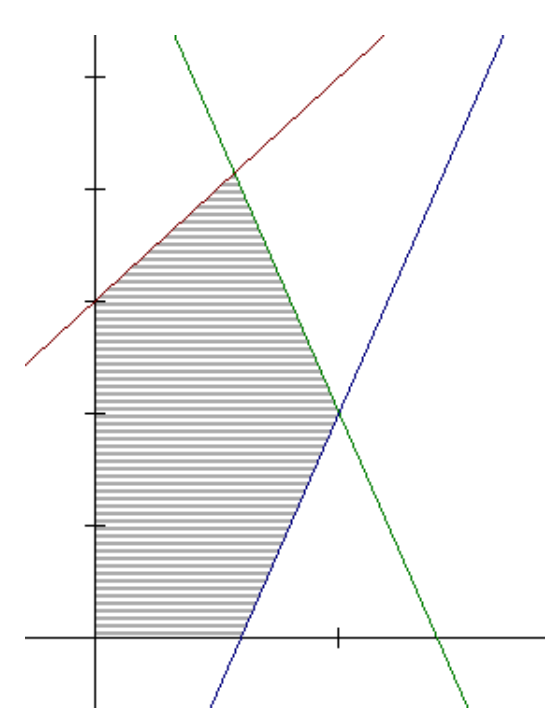

Fonte: Produzido pelo próprio autor

por

$$
\begin{array}{rcl}\n\sum_{j=1}^{n} & a_{ij}x_j & \geq & b_i \\
\sum_{j=1}^{n} & a_{ij}x_j & \leq & b_i\n\end{array} \tag{3.5}
$$

Note que a única forma de satisfazer as duas equações é estando numa condição de igualdade [\(CORMEN,](#page-52-9) [2002\)](#page-52-9).

Em seguida, as restrições de maior que ou igual serão convertidas em menor que ou igual. Para isso basta multiplicar por −1, ou seja, quando temos

$$
\sum_{j=1}^{n} a_{ij} x_j \ge b_i \tag{3.6}
$$

transformamos na equivalência

$$
\sum_{j=1}^{n} -a_{ij}x_j \le -b_i \tag{3.7}
$$

Para resolver de maneira eficiente um programa linear com o algoritmo simplex, ele deve ser expressado de forma que as únicas restrições de desigualdade são as de não negatividade, chamada de forma relaxada [\(CORMEN,](#page-52-9) [2002\)](#page-52-9). Com base nisso, as restrições na forma

$$
\sum_{j=1}^{n} a_{ij} x_j \le b_i \tag{3.8}
$$

<span id="page-32-1"></span>devem ser convertidas para restrições de igualdade

$$
\sum_{j=1}^{n} a_{ij} x_j - b_i = x_{n+i}
$$
\n(3.9)

onde  $x_{n+i} \geq 0$ .  $x_{n+i}$  é chamada de variável relaxada porque ela mede a folga entre os lados esquerdo e direito da equação [\(CORMEN,](#page-52-9) [2002\)](#page-52-9).

### <span id="page-32-0"></span>3.2 Algoritmo Simplex

Para descrever o algoritmo simplex a definição de alguns conceitos torna-se necessária. Dado uma equação na forma relaxada, as *variáveis básicas* são as variáveis do lado esquerdo da igualdade, enquanto as *variáveis não básicas* são as do lado direito. Cada iteração do algoritmo simplex consiste em definir as variáveis não básicas como 0 e calcular as variáveis básicas. Definimos este como processo de *encontrar solução básica*. O *valor objetivo* é o resultado da equação que vamos maximizar ou minimizar.

O [Cormen](#page-52-9) [\(2002\)](#page-52-9) explica que "Para alcançar um aumento no valor objetivo, escolhemos uma variável não básica tal que, se fossemos aumentar o valor dessa variável desde 0, então o valor objetivo também aumentaria. A quantidade pela qual aumentamos a variável é limitada pelas outras restrições. Em particular, nós aumentamos até alguma variável básica se tornar 0. Em seguida, reescrevemos a forma relaxada, trocando as funções dessa variável básica e da variável não básica escolhida." Esse processo simplesmente converte uma forma relaxada em uma forma relaxada equivalente até a solução ótima se tornar óbvia.

A Figura [4](#page-33-0) mostra um algoritmo de criação de pivô, que consiste em escolher a variável de entrada não básica *x<sup>e</sup>* e a variável de saída básica *x<sup>l</sup>* e trocar suas funções [\(CORMEN,](#page-52-9) [2002\)](#page-52-9).

O algoritmo Simplex da Figura [6](#page-34-0) é uma implementação alto nível dos passos descritos a cima, que recebe como entrada um programa linear em forma padrão e tem como saída uma solução ótima. Ele usa o algoritmo da Figura [5](#page-33-1) que determina se o programa linear é impossível ou retorna sua forma relaxada, caso seja possível [\(CORMEN,](#page-52-9) [2002\)](#page-52-9).

<span id="page-33-0"></span>Figura 4 – Algoritmo de criação de pivô

<span id="page-33-2"></span> $PIVOT(N, B, A, b, c, v, l, e)$  $1 \approx$  Calcular os coeficientes da equação para a nova variável básica  $x_e$ . 2  $\hat{b}_e \leftarrow b_l/a_{le}$ 3 for cada  $j \in N - \{e\}$ do  $\hat{a}_{ei} \leftarrow a_{li}/a_{le}$ 4 5  $\hat{a}_{el} \leftarrow 1/a_{le}$  $6 >$  Calcular os coeficientes das restrições restantes. 7 for cada  $i \leftarrow B - \{l\}$ do  $\hat{b}_i \leftarrow b_i - a_{ie} \hat{b}_e$ 8 for cada  $j \in N - \{e\}$ 9 do  $\hat{a}_{ij} \leftarrow a_{ij} - a_{ie} \hat{a}_{ej}$ 10  $\hat{a}_{ij} \leftarrow a_{ij} - a_{ie} \hat{a}_{el}$ 11  $12 \triangleright$  Calcular a função de objetivo.  $13 \hat{v} \leftarrow v + c_e b_e$ 14 for cada  $j \in N - \{e\}$ do  $\hat{c}_j \leftarrow c_j - c_e \hat{a}_{ej}$ 15  $16 \hat{c}_1 \leftarrow -c_e \hat{a}_{el}$ 17 > Calcular novos conjuntos de variáveis básicas e não básicas. 18  $\hat{N} = N - \{e\} \cup \{l\}$  $19 \hat{B} = B - \{l\} \cup \{e\}$ 20 return  $(\hat{N}, \hat{B}, \hat{A}, \hat{b}, \hat{c}, \hat{v})$ 

<span id="page-33-1"></span>Fonte: [Cormen](#page-52-9) [\(2002,](#page-52-9) p. 630)

Figura 5 – Algoritmo para encontrar solução básica inicial

#### INITIALIZE-SIMPLEX $(A, b, c)$

- 1 seja  $l$  o índice do mínimo  $b_i$
- 2 if  $b_i \geq 0$ ⊳ A solução básica inicial é possível?
- $\overline{\mathbf{z}}$ then return  $({1, 2, ..., n}, {n + 1, n + 2, ..., n + m}, A, b, c, 0)$
- 4 formar  $L_{\text{aux}}$  adicionando - $x_0$  ao lado esquerdo de cada equação e definindo a função de objetivo como  $-x_0$
- 5 seja (N, B, A, b, c, v) a forma relaxada resultante para  $L_{\text{aux}}$
- $6 \triangleright L_{\text{aux}}$  tem  $n + 1$  variáveis não básicas e m variáveis básicas.
- 7  $(N, B, A, b, c, v) \leftarrow \text{PIVOT}(N, B, A, b, c, v, l, 0)$
- 8  $\triangleright$  A solução básica é agora possível para  $L_{\text{aux}}$ .
- 9 repetir o loop while das linhas 2 a 11 de SIMPLEX até encontrar uma solução ótima para  $L_{\text{aux}}$
- 10 if a solução básica define  $\bar{x}_0 = 0$
- 11 **then return** a forma final relaxada com  $x_0$  removido e
	- a função de objetivo original restaurada
- 12 else return "impossível"

Fonte: [Cormen](#page-52-9) [\(2002,](#page-52-9) p. 644)

```
Figura 6 – Algoritmo Simplex
```
<span id="page-34-1"></span>SIMPLEX $(A, b, c)$ 1 (N, B, A, b, c, v)  $\leftarrow$  INITIALIZE-SIMPLEX(A, b, c)  $\overline{2}$ while algum índice  $j \in N$  tem  $c_j > 0$ 3 **do** escolher um índice  $e \in N$  para o qual  $c_e > 0$  $\overline{\bf 4}$ for cada índice  $i \in B$ 5 do if  $a_{ie} > 0$ 6 then  $\Delta_i \leftarrow b_i/a_{ie}$  $\overline{7}$ else  $\Delta_i \leftarrow \infty$ 8 escolher um índice  $l \in B$  que minimize  $\Delta$ . 9 if  $\Delta_l = \infty$ 10 then return "ilimitado" 11 else  $(N, B, A, b, c, v) \leftarrow \text{PIVOT}(N, B, A, b, c, v, l, e)$ 12 for  $i \leftarrow 1$  to n 13 do if  $i \in B$ 14 then  $\bar{x}_i \leftarrow b_i$ 15 else  $\bar{x}_i \leftarrow 0$ 16 return  $(\bar{x}_1, \bar{x}_2, ..., \bar{x}_n)$ 

Fonte: [Cormen](#page-52-9) [\(2002,](#page-52-9) p. 631)

## <span id="page-36-5"></span><span id="page-36-0"></span>4 Materiais e Métodos

### <span id="page-36-1"></span>4.1 Tabelas de Exigências Nutricionais

A Tabela [3](#page-36-4) lista as tabelas de exigências nutricionais, informando a fonte e os animais que ela abrange.

| Fonte                  | Animais            |
|------------------------|--------------------|
| NRC (2000)             | Gado de corte      |
| NRC (2001)             | Gado de leite      |
| NRC (2007)             | Cavalos e caprinos |
| Rostagno et al. (2011) | Aves e suínos      |

<span id="page-36-4"></span>Tabela 3 – Relação de tabelas nutricionais

Fonte: Produzido pelo próprio autor

Essas tabelas serão utilizadas durante o processo de definição de exigências, como descrito na Seção [2.3.](#page-25-1) Onde as características do animal serão utilizadas para encontrar suas necessidades nutricionais.

### <span id="page-36-2"></span>4.2 Linguagem Java

Java é uma linguagem de programação de alto nível, que possui como uma de suas principais características a portabilidade [\(DEITEL,](#page-52-11) [2005\)](#page-52-11). A sua orientação a objetos, permite uma fácil manutenção e abstração com o objeto real.

O conjunto de bibliotecas do Java permite resolver facilmente diversos tipos de problemas, deixando o foco para o algoritmo principal. Dentre vários pacotes, os principais são: *XStream* e *xmlpull* para converter xml ou json em objetos e vise-versa; *FileWriter* para manipulação de arquivos; *JExcelAPI* para escrever arquivos xls e *Swing* para interface gráfica.

## <span id="page-36-3"></span>4.3 Classe Simplex

A classe Simplex a ser utilizada faz parte de um conjunto de códigos disponibilizados em [\(SEDGEWICK; WAYNE,](#page-52-12) [2013\)](#page-52-12), pois é uma implementação em java bastante utilizada e testada. A código fonte está disponível no Anexo [A.](#page-54-0)

### <span id="page-37-0"></span>4.4 Ferramentas Utilizadas

Nessa seção é apresentada a principal ferramenta utilizada na documentação e a que será desenvolvimento.

#### <span id="page-37-1"></span>4.4.1 Editor de Diagramas DIA

O DIA é um editor de diagramas simples e multiplataforma, que da suporte a toda UML 2.0 e foi utilizada para documentação do projeto. A Figura [7](#page-37-3) mostra a tela inicial do software.

<span id="page-37-3"></span>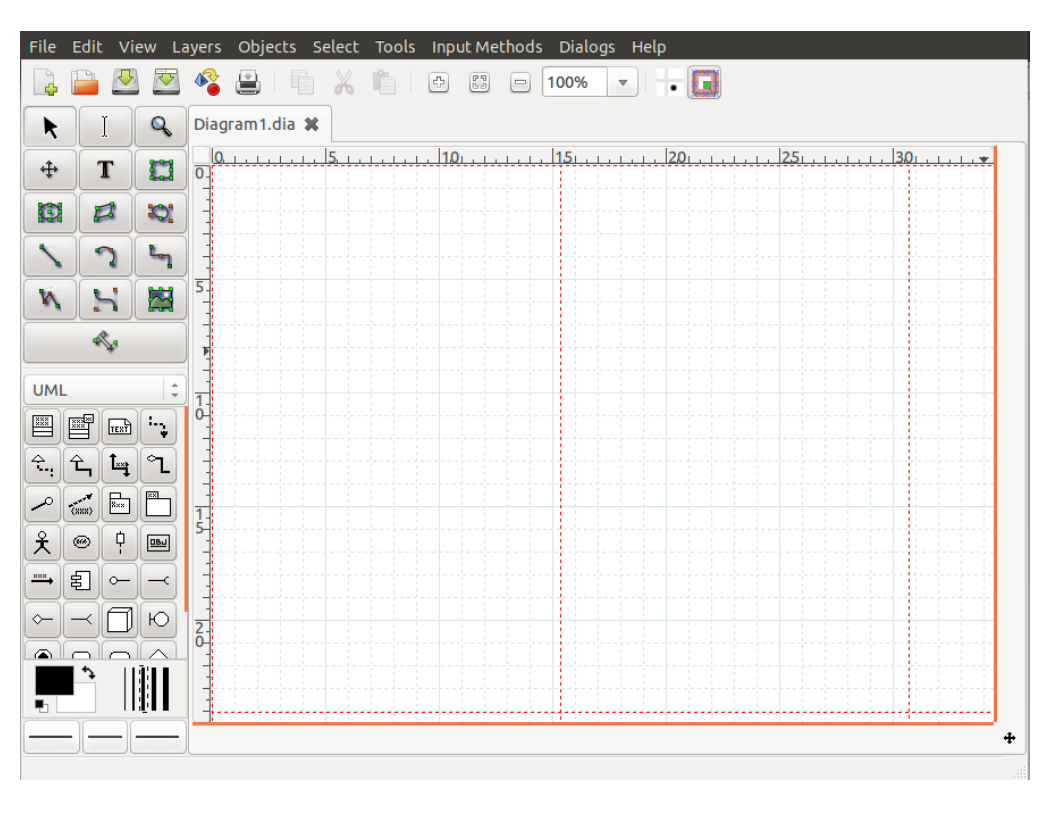

Figura 7 – Editor de Diagramas Dia

Fonte: Produzido pelo próprio autor

#### <span id="page-37-2"></span>4.4.2 IDE NetBeans

NetBeans é uma IDE multiplataforma e com suporte a várias linguagens, possui a característica de ser simples de usar e montar interfaces. Nesse projeto foi utilizada a versão 7.3.1. A Figura [8](#page-38-0) mostra a tela inicial do software.

<span id="page-38-0"></span>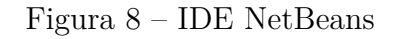

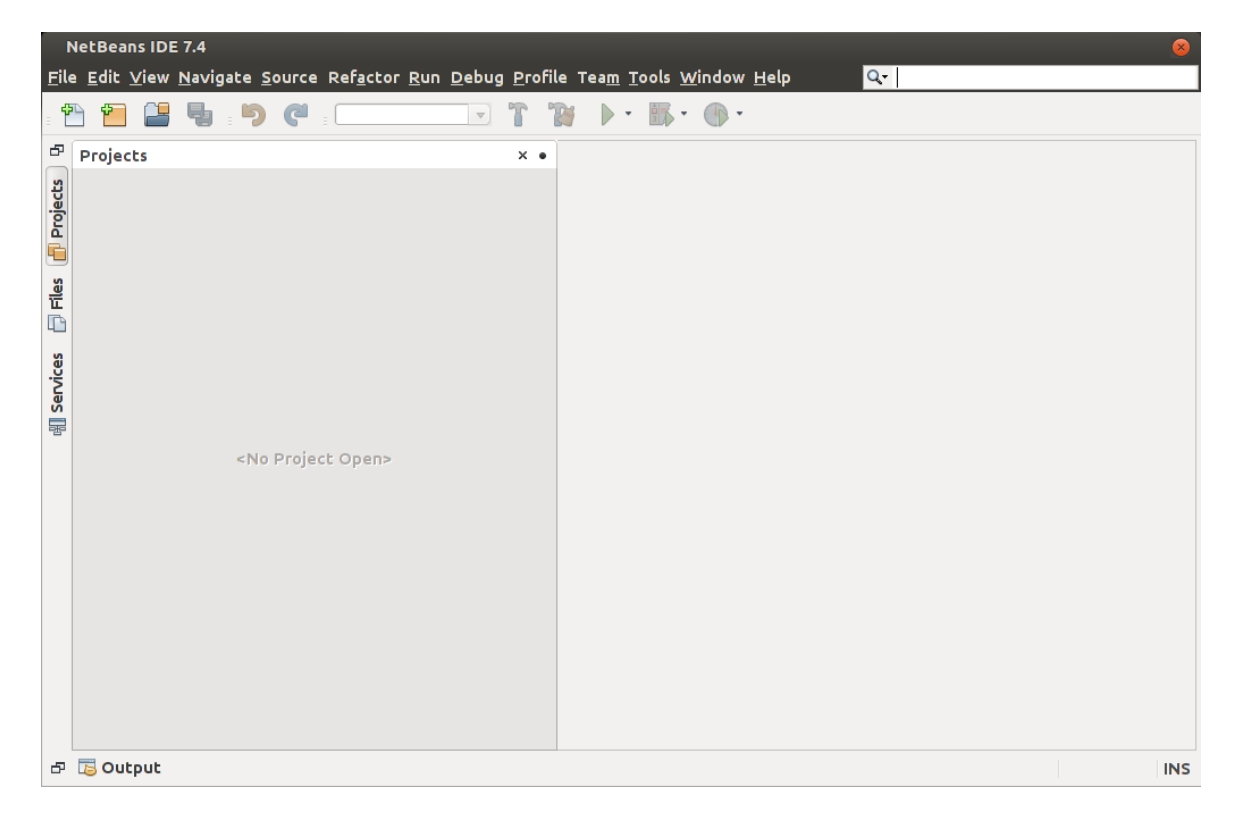

Fonte: Produzido pelo próprio autor

## <span id="page-40-2"></span><span id="page-40-0"></span>5 Planejamento de Software

Uma linguagem visual muito utilizada para modelar sistemas computacionais é a Linguagem de Modelagem Unificada (UML), que tem como objetivo definir características do software, tais como seus requisitos, seu comportamento, sua estrutura lógica, a dinâmica de seus processos e as necessidades físicas do equipamento que o software deverá ser implantado [\(GUEDES,](#page-52-13) [2004\)](#page-52-13).

A engenharia de software é a área voltada para o planejamento dos softwares, na qual está presente em toda documentação da especificação, do desenvolvimento e da manutenção, onde visa organização, produtividade e qualidade.

### <span id="page-40-1"></span>5.1 Caso de Uso

A Figura [9](#page-41-0) mostra o Diagrama de Casos de Uso para o sistema de formulação de ração. Para cada um dos seis casos de uso, é listada a seguir uma descrição detalhada e um Diagrama de Atividades.

#### Caso de uso 1 - Atualizar dados

- Atores:
	- **–** Usuário;
	- **–** Servidor.
- Pré-condição:
	- **–** Está conectado a Internet.
- Fluxo de evento primário:
	- **–** O usuário deve clicar em "Atualizar Dados";
	- **–** O sistema busca os dados no servidor;
	- **–** Os dados antigos são substituídos.
- Fluxo de evento secundário:
	- **–** Caso encontre algum problema informe ao usuário.
- Pós-condição:
	- **–** Os dados devem permanecer salvos localmente.

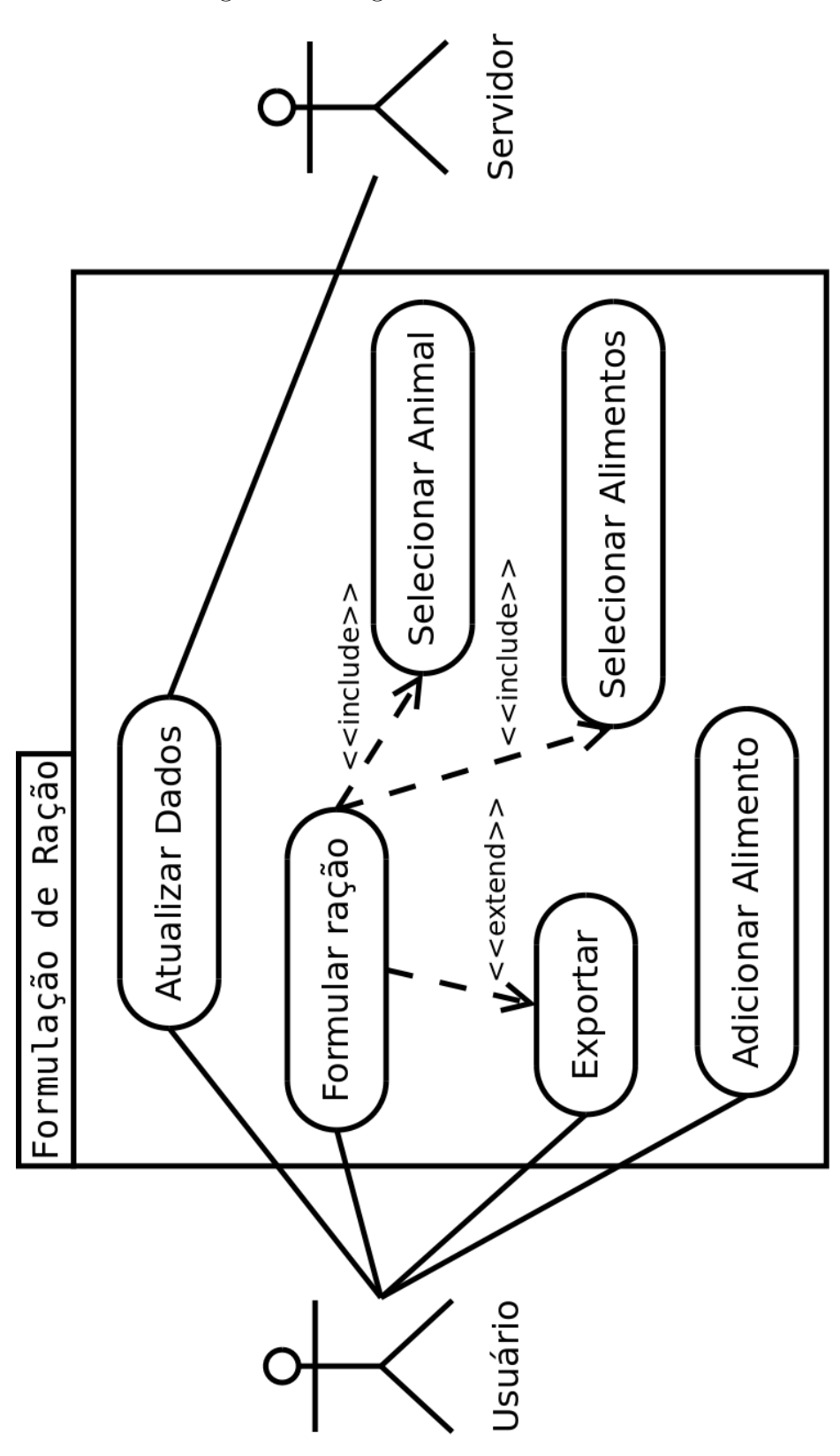

<span id="page-41-0"></span>Figura 9 – Diagrama de Casos de Uso

Fonte: Produzido pelo próprio autor

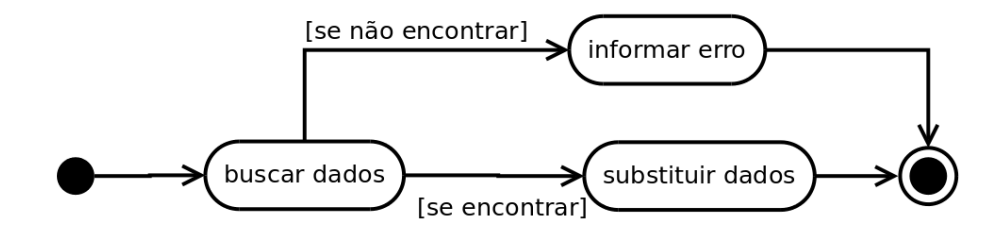

<span id="page-42-0"></span>Figura 10 – Diagrama de Atividades - Atualizar dados

Fonte: Produzido pelo próprio autor

#### Caso de uso 2 - Adicionar Alimento

- Atores:
	- **–** Usuário.
- Pré-condição:
- Fluxo de evento primário:
	- **–** O usuário deve clicar em "Adicionar Alimento";
	- **–** O Usuário informa os dados do alimento e confirma;
	- **–** É gerado um identificador para diferenciar dos demais;
	- **–** O sistema atualiza a lista de alimentos.
- Fluxo de evento secundário:
	- **–** Se for inserido valores inválidos o sistema informa e espera uma correção;
	- **–** A operação pode ser cancelada.
- Pós-condição:
	- **–** Alimento salvo e disponível na lista.

### Caso de uso 3 - Formular Ração

- Atores:
	- **–** Usuário.
- Pré-condição:
	- **–** Possuir dados de alimentos e animais.

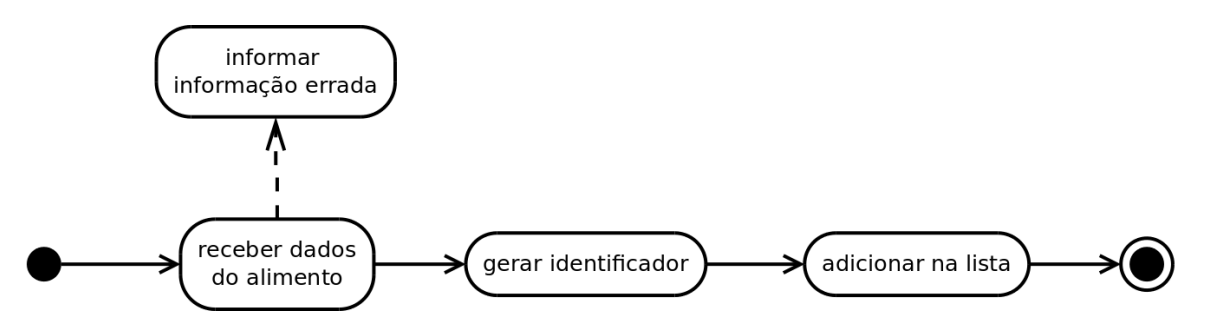

<span id="page-43-0"></span>Figura 11 – Diagrama de Atividades - Adicionar Alimento

Fonte: Produzido pelo próprio autor

- Fluxo de evento primário:
	- **–** Começa com o início do sistema ou quando o usuário clicar em "Novo";
	- **–** Usa Selecionar Animal;
	- **–** Usa Selecionar Alimentos;
	- **–** Mostra a ração formulada.
- Fluxo de evento secundário:
	- **–** No final o usuário pode usar Exportar;
	- **–** Pode voltar em qualquer etapa;
	- **–** No final o usuário pode informar quantos quilogramas de ração e o sistema deve calcular com base nas porcentagens já encontrada.
- Pós-condição:
	- **–** Deve aparecer uma ração formulada.

#### Caso de uso 4 - Selecionar Animal

- Atores:
	- **–** Usuário.
- Pré-condição:
	- **–** O usuário está formulando ração.
- Fluxo de evento primário:
	- **–** O usuário informa qual o animal está trabalhando;

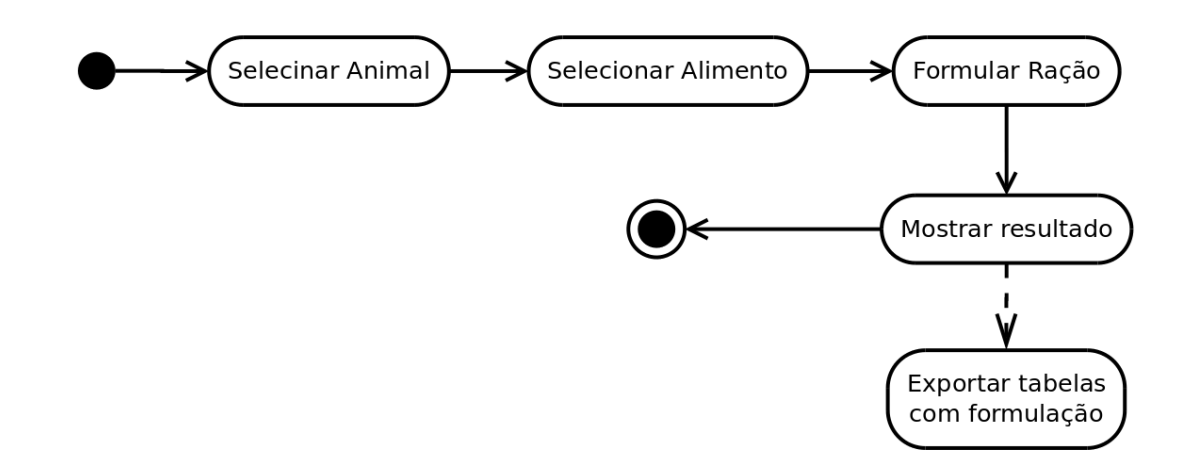

<span id="page-44-0"></span>Figura 12 – Diagrama de Atividades - Formular Ração

Fonte: Produzido pelo próprio autor

- **–** O sistema solicita as características especificas para o animal;
- **–** O usuário informa as características;
- **–** Vai para próxima etapa.
- Fluxo de evento secundário:
	- **–** O animal pode ser redefinido e o sistema deve seguir do passo 2.
- Pós-condição:
	- **–** Animal selecionado.

#### Caso de uso 5 - Selecionar Alimentos

- Atores:
	- **–** Usuário.
- Pré-condição:
	- **–** O usuário está formulando ração.
- Fluxo de evento primário:
	- **–** O sistema deve listar todos os alimentos disponíveis com suas principais características;
	- **–** O usuário informa quais devem ser utilizados na formulação;

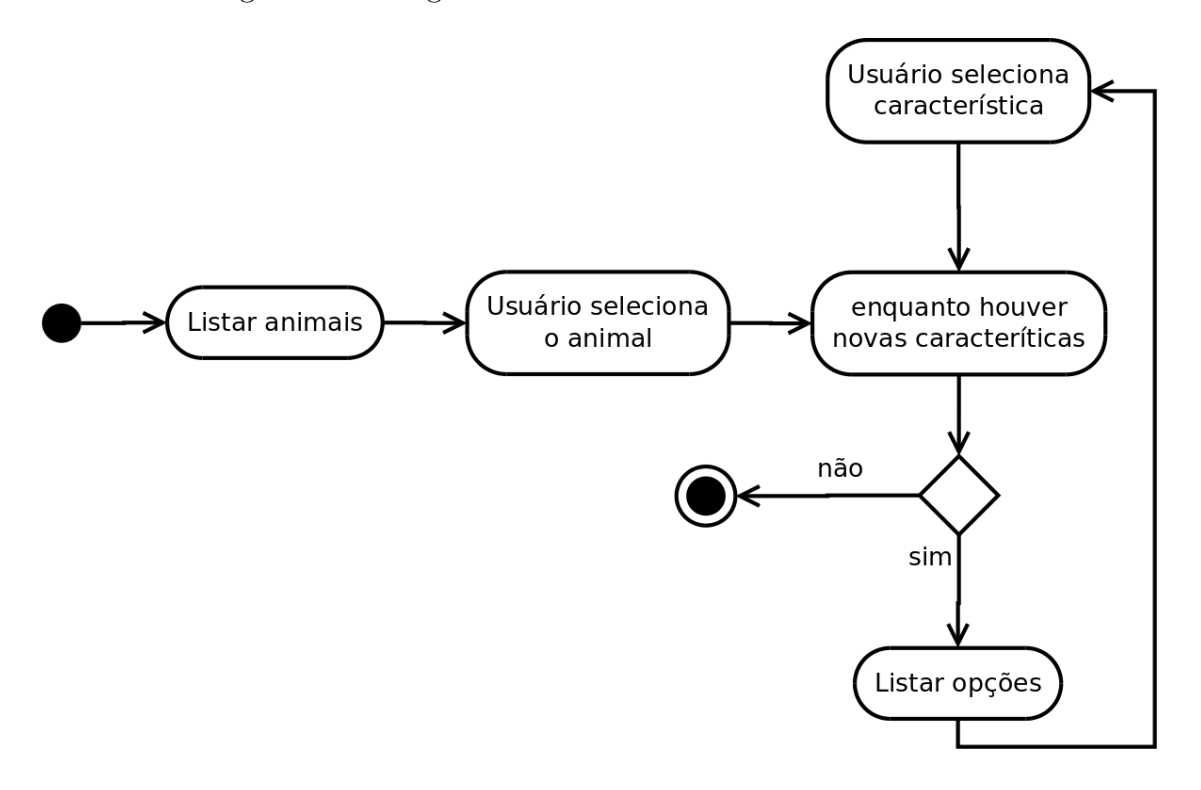

<span id="page-45-0"></span>Figura 13 – Diagrama de Atividades - Selecionar Animal

Fonte: Produzido pelo próprio autor

- **–** Vai para próxima etapa.
- Fluxo de evento secundário:
	- **–** Se um novo alimento for inserido deve ser acrescentado na lista;
	- **–** O usuário pode voltar para seleção do animal.
- Pós-condição:
	- **–** Alimentos selecionados selecionado.

<span id="page-45-1"></span>Figura 14 – Diagrama de Atividades - Selecionar Alimentos

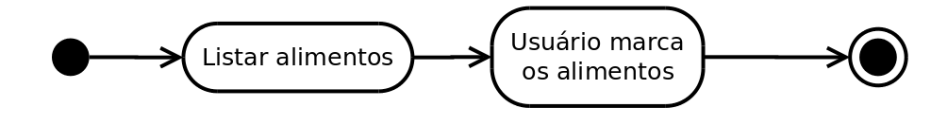

Fonte: Produzido pelo próprio autor

#### Caso de uso 6 - Exportar

- Atores:
	- **–** Usuário.
- Pré-condição:
	- **–** Ração deve está formulada.
- Fluxo de evento primário:
	- **–** O usuário clica em Exportar;
	- **–** O usuário informa onde deve ser salvo;
	- **–** O sistema gera um arquivo com os dados da ração.
- Fluxo de evento secundário:
- Pós-condição:
	- **–** Arquivo com os dados da ração é gerado.

<span id="page-46-2"></span>Figura 15 – Diagrama de Atividades - Exportar

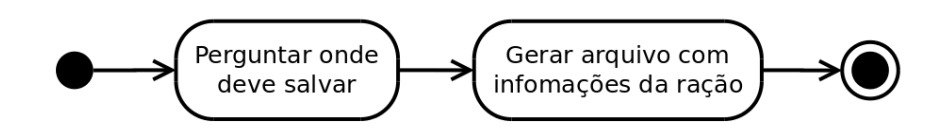

Fonte: Produzido pelo próprio autor

### <span id="page-46-0"></span>5.2 Diagrama de Classes

A Figura [16](#page-47-1) mostra o Diagrama de Classes do software de formulação de ação, no qual os métodos *getters* e *setters* representam o conjunto dos métodos para acessar os atributos.

## <span id="page-46-1"></span>5.3 Estrutura dos Dados

Os dados estão organizados em uma variação de Árvore B+, onde a raiz é o animal, as folhas são as necessidades do animal e os demais nós são suas características. A navegação na Árvore se dar por escola do animal e de suas características. A Figura [17](#page-48-0) mostra como os dados estarão estruturados durante a execução do programa.

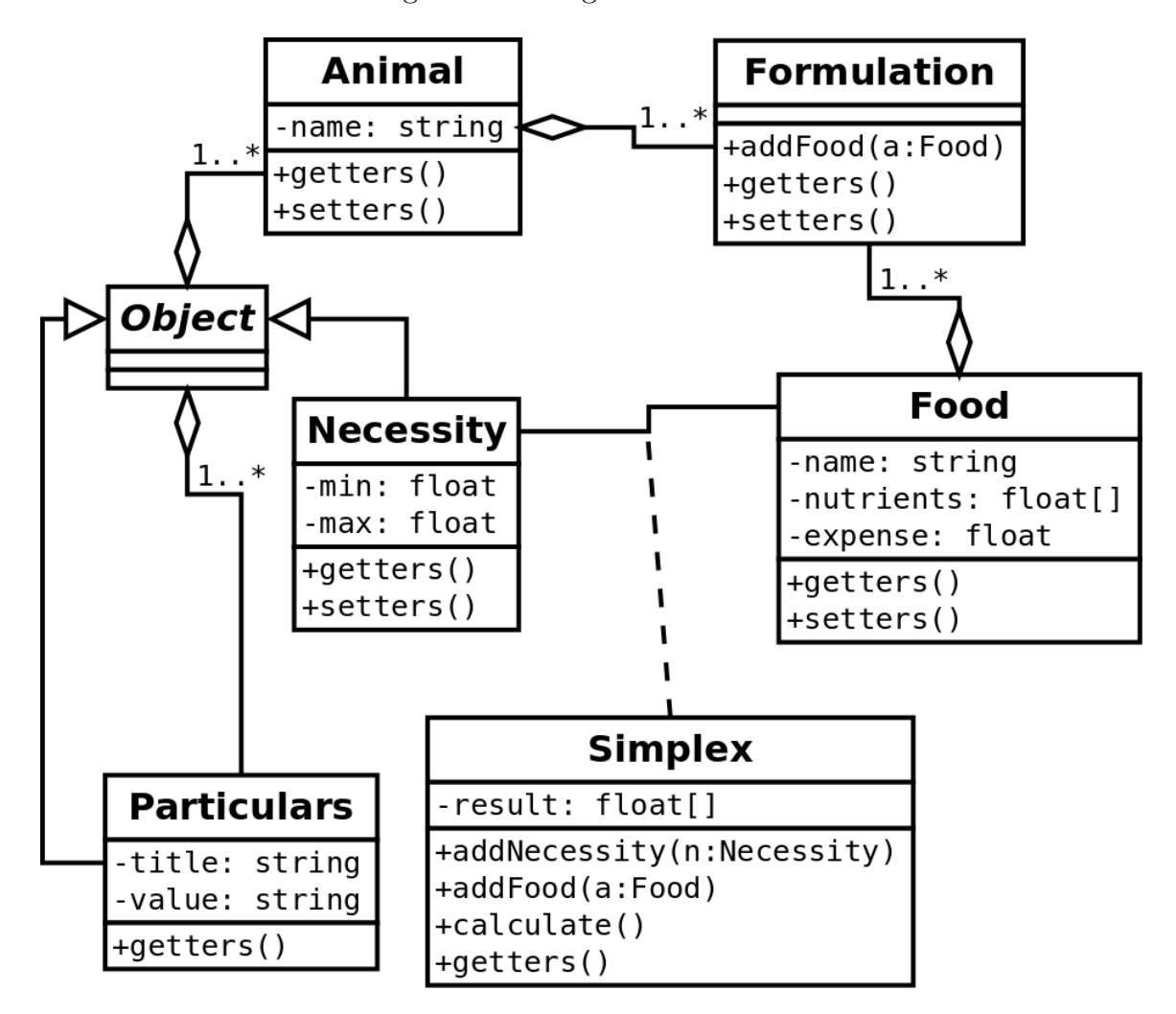

<span id="page-47-1"></span>Figura 16 – Diagrama de Classes

Fonte: Produzido pelo próprio autor

### <span id="page-47-0"></span>5.4 Protótipo de Interface

A Figura [18](#page-48-1) mostra um protótipo de tela inicial do software, na qual tem as opções de escolha do animal e de suas respectivas características, na qual aparecerá de forma dinâmica, e quando concluído basta clicar no botão *Próximo*. A tela seguinte, Figura [19,](#page-49-0) contém uma tabela com todos os alimentos cadastrados e seus nutrientes, onde o usuário deve selecionar os que quer usar e clicar no botão *Calcular*.

Quando a ração for finalizada a tela da Figura [20](#page-49-1) vai apresentar o resultado com a quantidade de cada alimento e de cada nutriente.

A opção *Arquivo* do menu superior contém as subopções de *Novo*, *Abrir*, *Salvar*, *Salvar como* e *Fechar*, que é o conjunto para manipulação do arquivo que será salvo no disco. *Editar* possui as subopções de *Editar exigências* e *Editar alimentos*, essas edições serão mantidas apenas no arquivo que está sendo editado, ou seja, para uma nova formulação os

<span id="page-48-0"></span>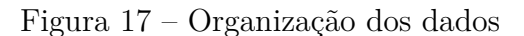

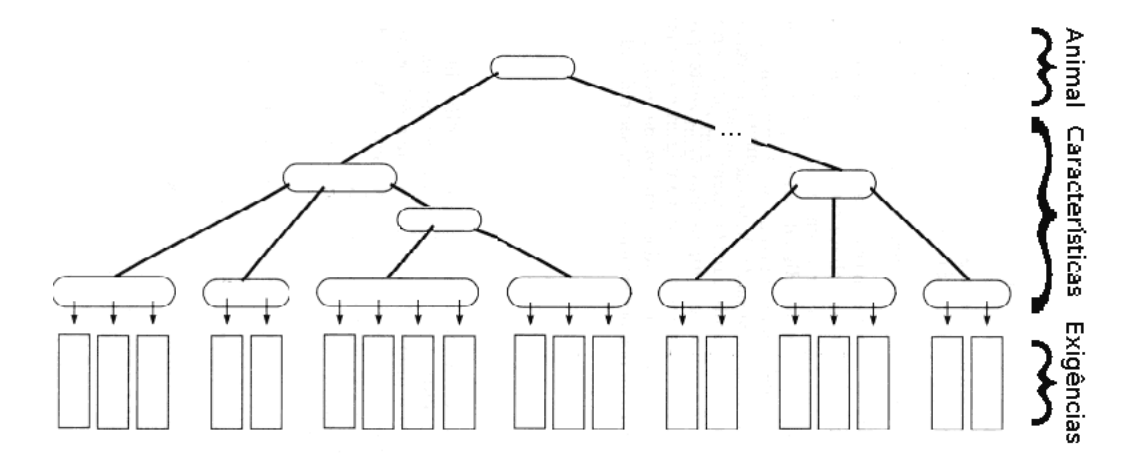

<span id="page-48-1"></span>Fonte: Produzido pelo próprio autor

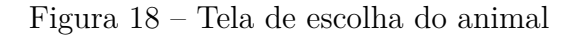

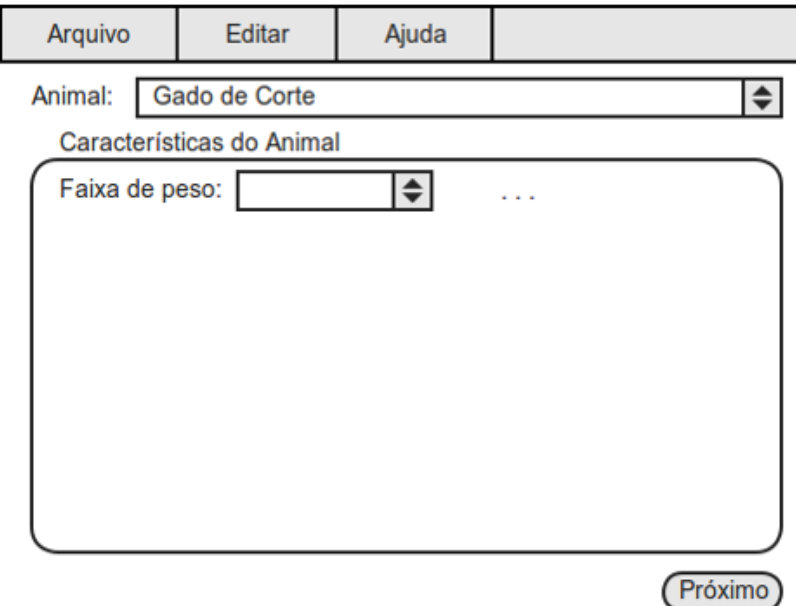

Fonte: Produzido pelo próprio autor

dados antigos que serão carregados. O *Manual* e o *Sobre* fazem parte da opção *Ajuda*.

| Arquivo<br>Editar |  |     | Ajuda  |  |        |  |  |          |                      |  |
|-------------------|--|-----|--------|--|--------|--|--|----------|----------------------|--|
| Alimentos         |  |     |        |  |        |  |  |          |                      |  |
| <b>Nome</b>       |  | PB% | Cálcio |  |        |  |  |          |                      |  |
| Milho             |  |     |        |  |        |  |  |          |                      |  |
| Melância          |  | 190 | 9      |  |        |  |  |          |                      |  |
|                   |  |     |        |  |        |  |  |          |                      |  |
|                   |  |     |        |  |        |  |  |          |                      |  |
|                   |  |     |        |  |        |  |  |          |                      |  |
|                   |  |     |        |  |        |  |  |          |                      |  |
|                   |  |     |        |  |        |  |  |          |                      |  |
|                   |  |     |        |  |        |  |  |          |                      |  |
|                   |  |     |        |  |        |  |  |          | $\blacktriangledown$ |  |
|                   |  |     |        |  | Voltar |  |  | Calcular |                      |  |

<span id="page-49-0"></span>Figura 19 – Tela de escolha dos alimentos

Fonte: Produzido pelo próprio autor

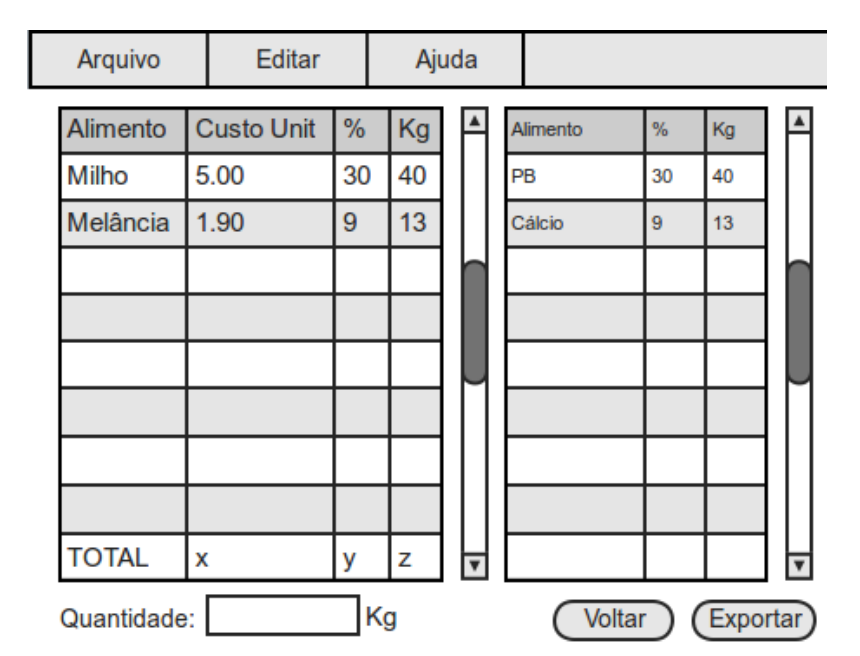

<span id="page-49-1"></span>Figura 20 – Tela que mostra resultado da formulação

Fonte: Produzido pelo próprio autor

## <span id="page-50-0"></span>6 Conclusão e Trabalhos Futuros

Neste trabalho foi apresentado um sistema para formulação de ração de custo mínimo. Inicialmente foi apresentado conceitos teóricos sobre nutrição de animais e os conhecimentos necessários para o balanceamento nutricional. Em seguida foi discutido o algoritmo Simplex que maximiza ou minimiza uma equação a partir de restrições.

Foi apresentado a documentação inicial do software, começando pelo caso de uso, sua descrição e o diagrama de atividade, em seguida o diagrama de classes e um protótipo de interface.

Com certa frequência são feitos trabalhos com nutrição animal, sendo criada tabelas para animais ainda não estudados e também adicionadas outras para casos mais específicos como uma diferente região, clima ou uma fase que se encontra. Esse trabalho pode ser expandido para outros animais, sendo necessário apenas suas tabelas com as devidas necessidades nutricionais, mas inicialmente é aplicado apenas para os animais relacionados na Tabela [3.](#page-36-4)

O cronograma mostrado na Tabela [4](#page-51-0) indica as etapas concluídas $(\otimes)$  e as etapas a serem executadas() no desenvolvimento do sistema de acordo com o discutido na Seção [5.](#page-40-0) A enumeração a seguir indica a etapas correspondentes ao cronograma:

- <span id="page-50-1"></span>1. Levantamento bibliográfico e estudo teórico.
- <span id="page-50-3"></span><span id="page-50-2"></span>2. Coleta de dados.
- 3. Planejamento de Software.
- <span id="page-50-4"></span>4. Defesa do Trabalho de Conclusão de Curso I.
- <span id="page-50-6"></span><span id="page-50-5"></span>5. Desenvolvimento do Software.
- 6. Aplicação de testes.
- <span id="page-50-7"></span>7. Implantação.
- <span id="page-50-8"></span>8. Defesa do Trabalho de Conclusão de Curso II.

Tabela 4 – Cronograma de atividades mostrando as etapas concluídas e as etapas a serem executadas.

<span id="page-51-0"></span>

| Atividade |     | 2013 |     | 2014      |           |     |     |     |     |     |
|-----------|-----|------|-----|-----------|-----------|-----|-----|-----|-----|-----|
|           | Out | Nov  | Dez | Jan       | Fev       | Mar | Abr | Mai | Jun | Jul |
|           |     | ⊗    |     |           |           |     |     |     |     |     |
| 2.        |     |      | ⊗   |           |           |     |     |     |     |     |
| 3.        |     |      |     | $\otimes$ | $\otimes$ |     |     |     |     |     |
| 4.        |     |      |     |           |           | ⊗   |     |     |     |     |
| 5.        |     |      |     |           |           |     |     |     |     |     |
| 6.        |     |      |     |           |           |     |     |     |     |     |
| 7.        |     |      |     |           |           |     |     |     |     |     |
| 8.        |     |      |     |           |           |     |     |     |     |     |

Fonte: Produzido pelo próprio autor

## Referências

<span id="page-52-2"></span><span id="page-52-0"></span>ANDRIGUETTO, J. M. *Nutrição animal*. São Paulo: Nobel, 1981. Citado 3 vezes nas páginas [23,](#page-24-3) [24](#page-25-4) e [25.](#page-26-0)

<span id="page-52-1"></span>AVESUI: Produção de frango é a que mais deve crescer no Brasil na próxima década. 2012. Avicultura Industrial. Disponível em: [<http://www.aviculturaindustrial.com.br/noticia/](http://www.aviculturaindustrial.com.br/noticia/avesui-producao-de-frango-e-a-que-mais-deve-crescer-no-brasil-na-proxima-decada/20120402164314_G_456) [avesui-producao-de-frango-e-a-que-mais-deve-crescer-no-brasil-na-proxima-decada/](http://www.aviculturaindustrial.com.br/noticia/avesui-producao-de-frango-e-a-que-mais-deve-crescer-no-brasil-na-proxima-decada/20120402164314_G_456) [20120402164314\\_G\\_456>.](http://www.aviculturaindustrial.com.br/noticia/avesui-producao-de-frango-e-a-que-mais-deve-crescer-no-brasil-na-proxima-decada/20120402164314_G_456) Acesso em: 05 mar. 2014. Citado na página [21.](#page-22-2)

<span id="page-52-9"></span>CORMEN, T. H. *Algoritmos: teoria e prática*. Rio de Janeiro: Campus, 2002. Citado 5 vezes nas páginas [29,](#page-30-5) [30,](#page-31-1) [31,](#page-32-1) [32](#page-33-2) e [33.](#page-34-1)

<span id="page-52-7"></span>CULLISON, A. E. *Feeds and Feeding*. Athens, Georgia: A Prentice Hall Company, 1975. Citado na página [25.](#page-26-0)

<span id="page-52-11"></span>DEITEL, H. M. *Java*: como programar. São Paulo: Pearson Prentice Hall, 2005. Citado na página [35.](#page-36-5)

<span id="page-52-13"></span>GUEDES, G. T. A. *UML*: Uma abordagem prática. São Paulo: Novatec, 2004. Citado na página [39.](#page-40-2)

<span id="page-52-5"></span>JACOUOT, R. et al. *Nutrition Animale*. J.B. Bailliere: Paris, 1958. Citado na página [24.](#page-25-4)

<span id="page-52-10"></span>NRC: Nutrient requirements of beef cattle. 7. ed. Washinton: D.C., 2000. Citado na página [35.](#page-36-5)

<span id="page-52-3"></span>NRC: Nutrient requeriments of dairy cattle. 7. ed. Washinton: D.C., 2001. Citado 2 vezes nas páginas [23](#page-24-3) e [35.](#page-36-5)

<span id="page-52-6"></span>NRC: Nutrient requirements of horses. 6. ed. Washinton: D.C., 2007. Citado 2 vezes nas páginas [24](#page-25-4) e [35.](#page-36-5)

<span id="page-52-4"></span>ROSTAGNO, H. S. et al. *Tabelas Brasileiras para Aves e Suínos*: Composição de alimentos e exigências nutricionais. 3. ed. Viçosa, MG: [s.n.], 2011. Citado 3 vezes nas páginas [23,](#page-24-3) [25](#page-26-0) e [35.](#page-36-5)

<span id="page-52-8"></span>SAKOMURA, N. K.; ROSTAGNO, H. S. *Métodos de pesquisa em nutrição de monogástricos*. Jaboticabal: Funep, 2007. Citado 3 vezes nas páginas [25,](#page-26-0) [26](#page-27-5) e [27.](#page-28-1)

<span id="page-52-12"></span>SEDGEWICK, R.; WAYNE, K. *Algorithms*. 2013. Disponível em: [<http://algs4.cs.](http://algs4.cs.princeton.edu/65reductions/) [princeton.edu/65reductions/>.](http://algs4.cs.princeton.edu/65reductions/) Acesso em: 23 dez. 2013. Citado na página [35.](#page-36-5)

# <span id="page-54-0"></span>ANEXO A – Código Fonte da Classe Simplex

```
1 /∗ ∗∗∗∗∗∗∗∗∗∗∗∗∗∗∗∗∗∗∗∗∗∗∗∗∗∗∗∗∗∗∗∗∗∗∗∗∗∗∗∗∗∗∗∗∗∗∗∗∗∗∗∗∗∗∗∗∗∗∗∗∗∗∗∗∗∗∗∗∗∗∗∗
2 || * Compilation: javac Simplex.java
3 ↓ Execution : java Simplex
4 ∗
5 <sup>|</sup> * Given an M−by−N matrix A, an M−length vector b, and an
6 \parallel * N-length vector c, solve the LP { max cx : Ax <= b, x >= 0 }.
7 \parallel * \parallel Assumes that b >= 0 so that x = 0 is a basic feasible solution.
8 ∗
9 <sup>|</sup> * Creates an (M+1)−by−(N+M+1) simplex tableaux with the
10 \parallel * RHS in column M+N, the objective function in row M, and
\begin{array}{lllll} \text{11} & * & \text{1ack} & \text{variables} & \text{in} & \text{columns} & M & \text{through} & M+N-1. \end{array}12 ∗
13 ∗∗∗∗∗∗∗∗∗∗∗∗∗∗∗∗∗∗∗∗∗∗∗∗∗∗∗∗∗∗∗∗∗∗∗∗∗∗∗∗∗∗∗∗∗∗∗∗∗∗∗∗∗∗∗∗∗∗∗∗∗∗∗∗∗∗∗∗∗∗∗∗ ∗/
14
15 public class Simplex {
16 private static final double EPSILON = 1.0E-10;
||17|| private double ||1|| a; // tableaux
18 private int M; // number of constraints
19 private int N; // number of original variables
20
21 private int [ ] basis; // basis i / a = basic variable corresponding to
           row i
22 // only needed to print out solution, not book
23
\|24\| // sets up the simplex tableaux
25 \parallel public Simplex (double [] [] A, double [] b, double [] c) {
26 \parallel M = b \cdot \text{length};27 \parallel N = c \cdot \text{length};28 \| a = new double [M+1][N+M+1];29 for (int i = 0; i < M; i++)
30 for (int j = 0; j < N; j + j31 \| a[i][j] = A[i][j];32 \parallel for (int i = 0; i < M; i++) a [i] [N+i] = 1.0;
33 for (int j = 0; j < N; j++) a [M] [j] = c[j];
34 for (int i = 0; i < M; i++) a [i ] [M+N] = b [i];
35
36 \parallel basis = new int [M];
37 for (int i = 0; i < M; i++) basis [i] = N + i;
38
39 \parallel solve ();
```

```
41 // check optimality conditions
42 \parallel assert check (A, b, c);
43 }
45 / // run simplex algorithm starting from initial BFS
46 private void solve () {
47 while ( true ) {
49 // f i n d e n t e r i n g column q
50 \parallel int q = \text{bland}();
\begin{array}{ccc} 51 \parallel & \text{if } (q == -1) \text{ break}; \end{array} // optimal
53 // f i n d l e a v i n g row p
54 int p = minRatioRule(q);
55 if (p = −1) throw new ArithmeticException ("Linear program is
                  unbounded " ) ;
57 // p i v o t
58 \parallel pivot (p, q);
60 // u p d a te b a s i s
61 | basis [p] = q;62 }
63 }
65 // l o w e s t i n d e x o f a non−b a s i c column w i t h a p o s i t i v e c o s t
66 private int bland () {
67 for (int j = 0; j < M + N; j++)
68 if (a \in M \mid j \mid > 0) return j;
69 return −1; // o p t im al
70 }
72 || // index of a non−basic column with most positive cost
73 private int dantzig() {
74 int q = 0;
75 for (int j = 1; j < M + N; j++)
76 if (a [M] [j] > a [M] [q]) q = j;78 if \left( \text{a} \left[ M \right] \middle| q \right] \leq 0 return -1; // optimal
79 \parallel else return q;
80 | }
82 // find row p using min ratio rule (−1 if no such row)
83 private int minRatioRule (int q) {
84 \parallel int p = -1;
85 for (int i = 0; i < M; i++) {
```

```
86 if \{a[i] \mid q\} \leq 0 continue;
87 \| else if (p = -1) p = i;
88 else if ((a[i][M+N] / a[i][q]) < (a[p][M+N] / a[p][q])) p = i;89 }
90 return p;
91 \mid \cdot \cdot \cdot \}92
93 | // pivot on entry (p, q) using Gauss-Jordan elimination
94 private void pivot (int p, int q) {
95
96 // everything but row p and column q
97 for (int i = 0; i <= M; i++)
98 for (int j = 0; j \leq M + N; j++)
99 if (i != p && j != q) a [i][j] -= a [p][j] * a [i][q] / a [p][q
                       ] ;
100
101 // zero out column q
102 for (int i = 0; i <= M; i++)
103 || if (i := p) a[i][q] = 0.0;104
105 // scale row p
106 for (int j = 0; j <= M + N; j++)
107 \|\mathbf{if} (j := q) a[p][j] \geq a[p][q];a[p][q] = 1.0;109 }
110
111 | // return optimal objective value
112 public double value () {
113 || return −a [M] [M+N];
114 }
115
116 // return primal solution vector
117 public double [ ] primal ( ) {
118 \parallel double \parallel x = new double [N];
119 for (int i = 0; i < M; i++)
120 if (basis [i] < N) x [basis [i]] = a [i] [M+N];
121 return x;
122 }
123
124 // return dual solution vector
125 public double \begin{bmatrix} 1 & 0 \\ 0 & 1 \end{bmatrix}126 double \begin{bmatrix} \end{bmatrix} y = new double \begin{bmatrix} M \end{bmatrix};
127 for (int i = 0; i < M; i++)
128 \parallel \qquad \qquad \text{y} \mid \text{i} \mid = -\text{a} \ln \ln \left[ \text{N} + \text{i} \right];129 return y;
130 }
131
```

```
132
\begin{array}{c|cc} 133 & / \end{array} // is the solution primal feasible?
134 private boolean is Primal Feasible (double [] [] A, double [] b) {
135 double \begin{bmatrix} x = \text{primal} \end{bmatrix};
136
137 \parallel // check that x \geq 0138 for (int j = 0; j < x length; j++) {
139 if (x|j| < 0.0) {
140 \|\text{StdOut.println}("x[" + j + "]] = " + x[j] + " \text{ is negative");}141 return false;
142 | }
143 }
144
145 | // check that Ax \leq b146 for (int i = 0; i < M; i++) {
147 \| double sum = 0.0;
148 for (int j = 0; j < N; j++) {
149 \parallel sum += A[i][j] * x[j];150 | }
\text{151} if (sum > b [i] + EPSILON) {
152 \parallel StdOut . println ("not primal feasible");
153 || StdOut . println ("b |" + i + " | = " + b | i | + ", sum = " + sum )
                     ;
154 return false;
155 || }
156 | }
157 return true ;
158 }
159
\begin{array}{c|cc} 160 & // & is & the & solution & dual & feasible? \end{array}161 private boolean is Dual Feasible (double [] [] A, double [] c) {
162 \parallel double \parallel y = \text{dual}();
163
164 // check that y \ge 0165 for (int i = 0; i < y length; i++) {
166 if (y[i] < 0.0) {
167 \|\text{StdOut.println}("y[" + i + ""] = " + y[i] + " is negative");168 return false;
169 | }
170 }
171
172 \parallel // check that yA \geq c173 for (int j = 0; j < N; j++) {
174 double sum = 0.0;
175 for (int i = 0; i < M; i++) {
176 \|\text{sum} + = A[i][j] * y[i];177 ||
```

```
178 if (sum < c [ j ] – EPSILON) {
179 \parallel StdOut . println ("not dual feasible");
180 \|\text{StdOut.println("c[" + j + "]} = " + c[j] + ", \text{sum} = " + \text{sum})181 return false;
187 \parallel // check that optimal value = cx = yb188 private boolean is Optimal (double [ ] b, double [ ] c) {
189 \parallel double \parallel x = primal();
190 \|\textbf{double}[\] y = dual();
191 double value = value();
193 // check that value = cx = yb194 \| double value1 = 0.0;
195 for (int j = 0; j < x length; j++)196 \| value1 \neq c[j] * x[j];
197 \| double value 2 = 0.0;
198 for (int i = 0; i < y length; i++)
199 \| value 2 \neq y [i] \ast b [i];
200 if (Math. abs (value − value 1) > EPSILON || Math. abs (value − value 2)
201 \parallel StdOut . println ("value = " + value + ", cx = " + value1 + ", yb
                  = " + value 2);
```

```
205 return true ;
```
202 **return false**;

203 | }

206 | }

204

207

 $>$  EPSILON) {

;

182 | } 183 | }

185 | }

186

192

184 **return true** ;

```
208 private boolean check (double [ \vert [ ] A, double [ \vert b, double [ \vert c) {
209 return is Primal Feasible (A, b) & is Dual Feasible (A, c) & is Optimal (
```

```
b, c ;
210 | }
211
212 // print tableaux
213 public void show () {
214 \parallel StdOut . println ("M = " + M);
215 \parallel StdOut . println ("N = " + N);
216 for (int i = 0; i <= M; i++) {
217 for (int i = 0; i \le M + N; i++) {
218 \| StdOut . printf ("%7.2 f", a [i][j]);
219 || \Big\}
```

```
221 | }
222 | StdOut . println ("value = " + value ());
223 for (int i = 0; i < M; i++)
224 if (basis [i] < N) StdOut . println ("x_" + basis [i] + " = " + a [i
                       |(M+N|);
225 | StdOut . println ();
226 | }
229 \parallel public static void test (double [] [] A, double [] b, double [] c) {
230 Simplex lp = new Simplex (A, b, c);
231 \parallel StdOut . println ("value = " + lp . value ());
232 double \begin{bmatrix} x = 1p \text{ . } \text{ primal}() \end{bmatrix};
233 for (int i = 0; i < x . length; i++)
234 \| StdOut . p r in t ln ("x[" + i + "] = " + x[i]);235 \vert double \vert y = \vert p \cdot \text{dual}(\cdot);
236 for (int j = 0; j < y length; j++)237 \|\text{StdOut.println}("y[" + j + "]] = " + y[j]);238 | }
240 public static void test1() {
241 \parallel double \parallel \parallel A = {
242 \parallel \{ -1, 1, 0 \},
243 \parallel \{1, 4, 0\},244 | \{ 2, 1, 0 \},
245 \parallel { 3, -4, 0 },
246 || \{ 0, 0, 1 \},
247 };
248 double \begin{bmatrix} \cdot & \cdot & \cdot \\ \cdot & \cdot & \cdot \\ \cdot & \cdot & \cdot \\ \cdot & \cdot & \cdot \end{bmatrix}249 double \begin{bmatrix} \vert & b \vert \end{bmatrix} b = { 5, 45, 27, 24, 4};
250 || test (A, b, c);
251 | }
253 | \frac{\pi}{4} \frac{\pi}{9} = 12, x1 = 28, \frac{\pi}{1} = 800
254 public static void test 2() {
255 double \begin{bmatrix} \cdot & \cdot & \cdot & \cdot \\ \cdot & \cdot & \cdot & \cdot \\ \cdot & \cdot & \cdot & \cdot \end{bmatrix};
256 double \begin{bmatrix} \vert & b \end{bmatrix} = \{480.0, 160.0, 1190.0 \};
257 double [] [] A = \{258 \parallel \{5.0, 15.0\},259 \parallel \{4.0, 4.0\},
260 \left| \right| \{35.0, 20.0 \},
261 };
262 \parallel test (A, b, c);
263 }
265 // unbounded
266 public static void test 3() {
```
227 228

239

252

264

```
267 double \begin{bmatrix} c \end{bmatrix} c = { 2.0, 3.0, -1.0, -12.0 };
268 double \begin{bmatrix} \vert & b \vert & = \{ 3.0, 2.0 \} \end{bmatrix}269 double [ ] [ ] A = {
270 \vert \vert -2.0, -9.0, 1.0, 9.0 \vert,
271 { 1 . 0 , 1 . 0 , −1.0 , −2.0 } ,
272 };
273 \parallel test (A, b, c);
274 }
275
276 // degenerate – cycles if you choose most positive objective function
             c o e f f i c i e n t
277 public static void test4() {
278 double \begin{bmatrix} \cdot & \cdot & \cdot & \cdot \\ \cdot & \cdot & \cdot & \cdot \\ \cdot & \cdot & \cdot & \cdot \\ \cdot & \cdot & \cdot & \cdot \end{bmatrix}279 double \begin{bmatrix} \ \end{bmatrix} b = { 0.0, 0.0, 1.0 };
280 \| double [ ] \| A = \{281 \parallel \{ 0.5, -5.5, -2.5, 9.0 \}282 \parallel \{ 0.5, -1.5, -0.5, 1.0 \}283 \parallel \{ 1.0, 0.0, 0.0, 0.0 \}284 | };
285 \parallel test (A, b, c);
286 | }
287
288 public static void test<sup>5</sup>() {
289 double [ c = \{ 3, 1, 2.0 \};
290 double \begin{bmatrix} \vert & b \vert & = \{ 30.0, 24.0, 36. \} \end{bmatrix}291 \parallel double \parallel \parallel \parallel A = \{292 \parallel \{1., 1., 3. \},
293 \begin{array}{|c|c|c|c|c|c|} \hline \end{array} \{2., 2., 5. \},
294 \left\{ \begin{array}{ccc} 4., & 1., & 2. \end{array} \right\}295 || };
296 \| test (A, b, c);
297 \parallel }
298
299
300 // test client
301 public static void main (String [] args) {
302
303 \parallel /* try \{ \text{test 1 } () ;304 catch (ArithmeticException e) { e.printStackTrace (); }
305 StdOut . p r i n t l n("−−−−−−−−−−−−−−−−−−−−−−−−−−−−−−−−");
306
307 \parallel try \{ \text{test2}(); }
308 catch (ArithmeticException e) { e.printStackTrace(); }
309 StdOut . p r i n t l n("−−−−−−−−−−−−−−−−−−−−−−−−−−−−−−−−");
310
311 \parallel \text{try} \{ \text{test3}() ; \}312 catch (ArithmeticException e) { e.printStackTrace (); }
```

```
313 StdOut . p r i n t l n("−−−−−−−−−−−−−−−−−−−−−−−−−−−−−−−−");
314
315 \parallel try \{ \text{test4 } () ;316 catch (ArithmeticException e) { e.printStackTrace(); }
317 StdOut . p r i n t l n("−−−−−−−−−−−−−−−−−−−−−−−−−−−−−−−−"); ∗/
318
319 try { t e s t 5 ( ) ; }
320 catch (ArithmeticException e) { e.printStackTrace(); }
321 \parallel StdOut . println ("–––––––––––––––––––––––––––––––");
322
323
324 int M = Integer . parseInt (\arg s [0]);
325 int N = Integer . parseInt (\arg s [1]);
326 \parallel double \begin{bmatrix} \end{bmatrix} c = new double \begin{bmatrix} N \end{bmatrix};
327 \parallel double \parallel b = new double \text{[M]};
328 \parallel double \begin{bmatrix} | & | \end{bmatrix} A = new double \begin{bmatrix} M \\ N \end{bmatrix};
329 for (int j = 0; j < N; j++)
330 \parallel c [ j ] = StdRandom . uniform (1000);
331 for (int i = 0; i < M; i++)
332 \parallel b [i] = StdRandom . uniform (1000);
333 for (int i = 0; i < M; i++)
334 for (int j = 0; j < N; j++)
335 \parallel A[i][j] = \text{StdRandom. uniform}(100);
336 Simplex lp = new Simplex (A, b, c);
337 \parallel StdOut . println (lp . value ());
338 }
339
340 }
```